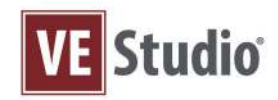

VE Studio combines development workflow best practices with innovative tools and components that make building complex virtual training applications easier, faster, and less expensive.

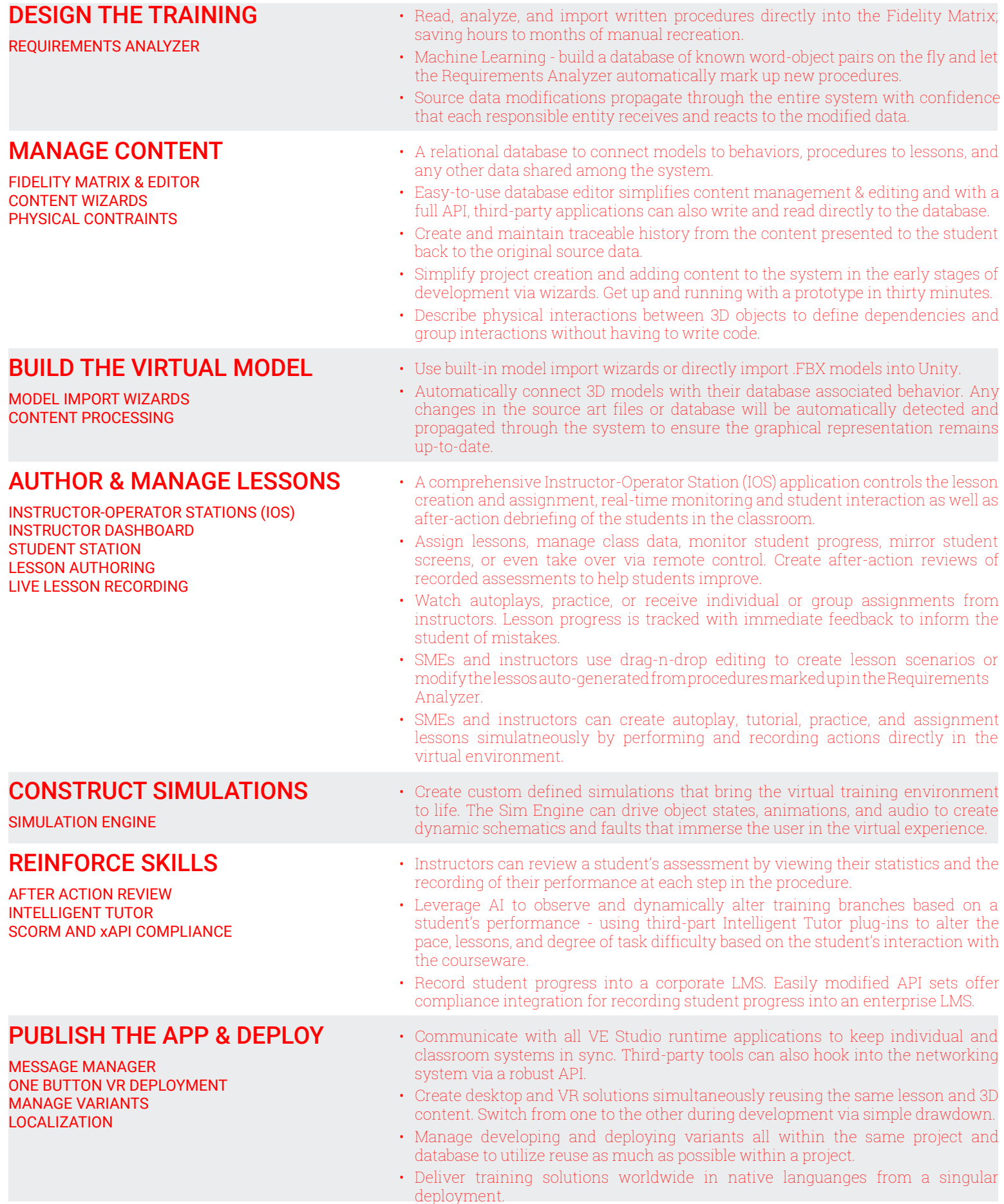